## SAP ABAP table RELM\_JOINT\_LIABILITY\_S {Joint Liability: Screen Fields}

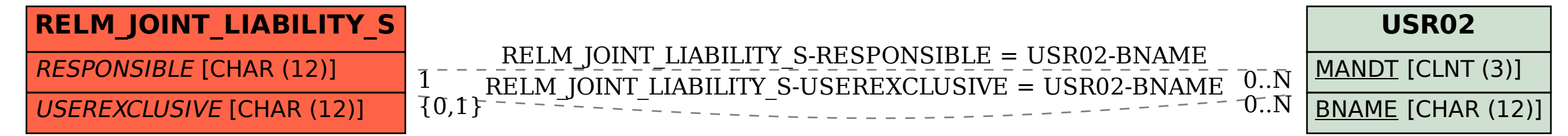